# **Интеграция МИС с порталом Medihost.ru**

### *Возможности*

На портале Medihost.ru предусмотрены возможность импорта расписания клиники из МИС (медицинской информационной системы) и возможность экспорта заявок в МИС.

# *Протокол взаимодействия*

Взаимодействие осуществляется по протоколу http, данные передаются в XML формате.

#### **Экспорт**

Сервис экспорта находится по адресу: http://www.medihost.ru/services/export.php Скрипту передаются параметры: client\_key - уникальный идентификатор клиники, выдается администратором портала start - UNIXTIMESTAPM даты, с которой нужен экспорт end - UNIXTIMESTAPM даты, по которую нужен экспорт (если не задано, то выдает все, начиная с даты start)

Скрипт экспортирует заявки на приём, записанные через портал Medihost.ru для последующего просмотра и подтверждения этих заявок в МИС.

# **Импорт**

Сервис импорта находится по адресу:

http://www.medihost.ru/services/import.php

Скрипту передается методом POST поле xml, содержащее данные из МИС.

Скрипт импортирует ресурсы и группы ресурсов, расписания приёма, информацию о занятости ресурсов, а также изменения в заявках.

#### *Формат и структура данных*

Общая структура XML:

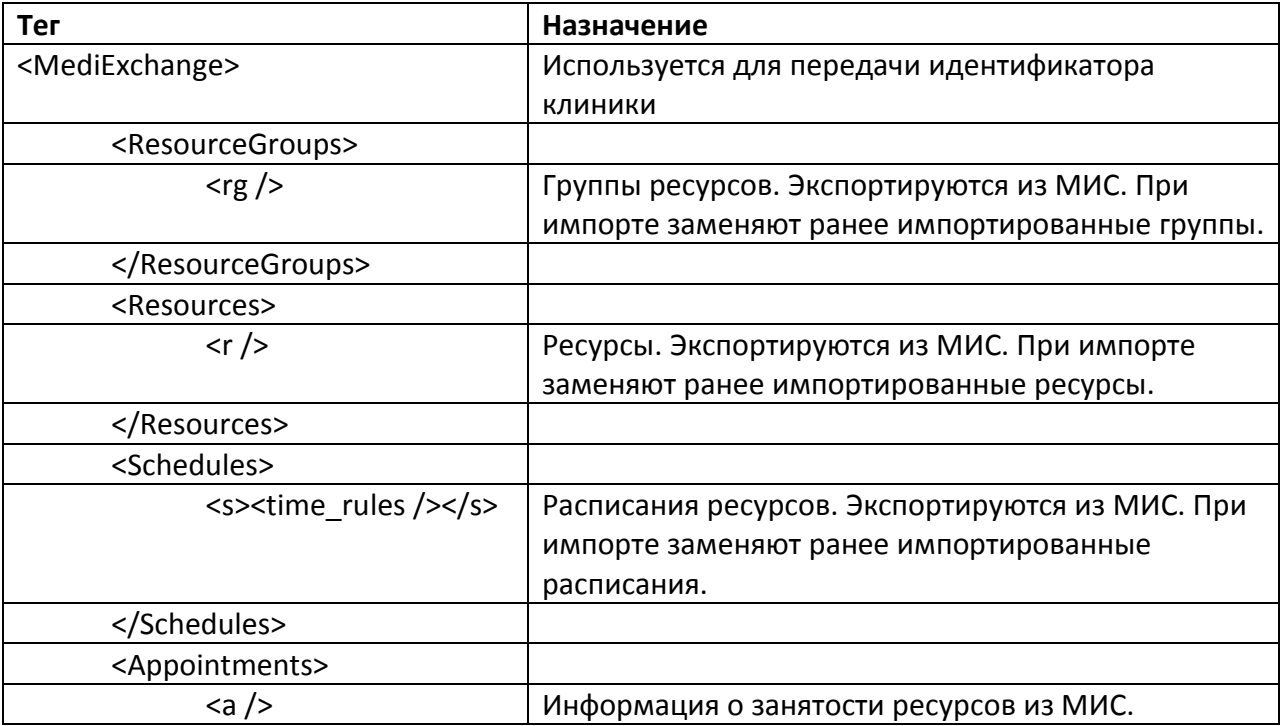

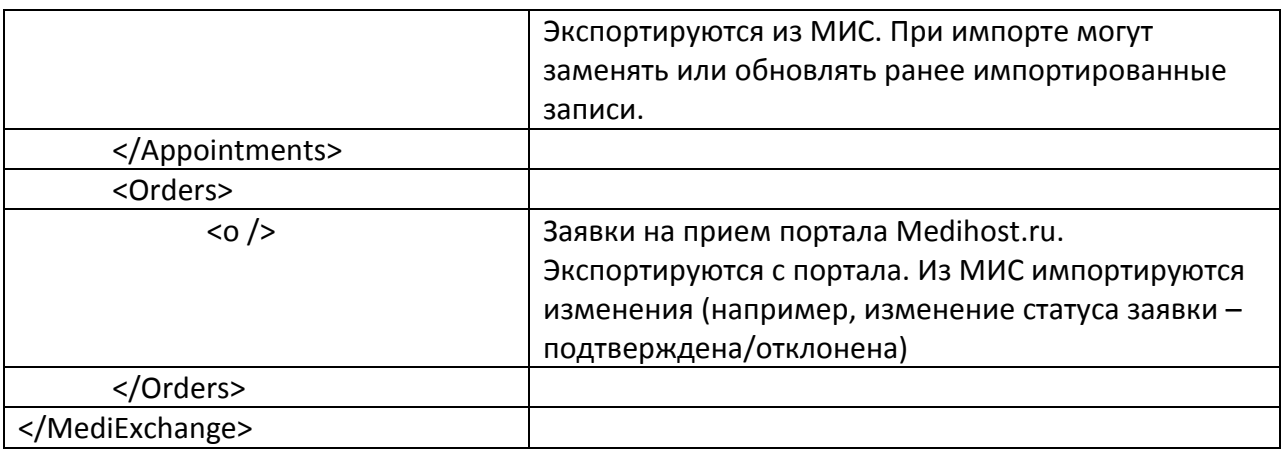

### **Атрибуты тега MediExchange**

ClientKey – уникальный идентификатор клиники, выдается администратором портала

#### **Атрибуты тега ResourceGroups\rg**

id – числовой идентификатор группы name - наименование группы pos - порядок группы (для упорядочивания при отображении)

### **Атрибуты тега Resources\r**

id – числовой идентификатор ресурса  $group$  id – id группы name – название ресурса time\_step - шаг расписания в минутах pos - порядок ресурса

# **Атрибуты тега Schedules\s**

id – числовой идентификатор date – дата (в формате ДД.ММ.ГГГГ) resource\_id – id ресурса

#### **Атрибуты тега Schedules\s\time\_rules**

w\_start - время начала работы (в формате ЧЧ:ММ) w\_end - время окончания работы (в формате ЧЧ:ММ) b\_start - время начала перерыва (в формате ЧЧ:ММ) b\_end - время окончания перерыва (в формате ЧЧ:ММ) Если нет перерыва, атрибуты b\_startTime и b\_endTime не заполняются.

# **Атрибуты тега Appointments**

SyncMode – режим синхронизации: full - полная синхронизация (ранее импортированные записи удаляются перед синхронизацией); diff – только обновление и добавление записей (ключом являются поля tablename и id)

#### **Атрибуты тега Appointments\a**

tablename – название таблицы в МИС id – числовой идентификатор resource\_id – id ресурса ReceptionDateTime - дата и время приёма (в формате ДД.ММ.ГГГГ ЧЧ:ММ:СС) Duration - длительность приёма в минутах Title – отображаемый текст в ячейке расписания (например «Иванов И.И. – первичный прием», или «Совещание»)

### **Атрибуты тега Orders\o**

id – идентификатор заявки status - статус заявки (0 - поступила, 1 - принята, 3 - отклонена) user\_id – id пользователя, подавшего заявку (не обязательно тот, кого записывают) user\_name – имя пользователя, подавшего заявку (не обязательно тот, кого записывают) order\_date – когда подана заявка (в формате ДД.ММ.ГГГГ) mw resource id – идентификатор ресурса в МИС (для ресурсов, импортированных из МИС) resource\_name – название ресурса resource id – идентификатор ресурса на портале reception\_datetime – дата и время приёма (в формате ДД.ММ.ГГГГ ЧЧ:ММ:СС) duration – длительность приёма в минутах type – тип заявки (у заявок на запись всегда = 3, остальные на данный момент не экспортируются) name1 – фамилия name2 – имя name3 – отчество aim – цель записи phone – телефон city – город address – адрес email – email comment – комментарий LastChangedOn – дата последнего изменения (в формате ДД.ММ.ГГГГ ЧЧ:ММ:СС)

# *Порядок взаимодействия*

Часть ресурсов портала (или все ресурсы) и их расписания управляются из МИС. Для этого из МИС формируется XML с разделами MediExchange, ResourceGroups, Resources, Schedules, Appointments и передаются скрипту import.php.

Экспорт ResourceGroups, Resources, Schedules предлагается осуществлять раз в сутки или раз в неделю (в зависимости от частоты изменения расписания приёмов и списка ресурсов). Раздел Schedules предлагается заполнять расписаниями на месяц вперед. Изменение импортированных ресурсов возможно только из МИС. Для удаления ресурса необходимо заново импортировать ресурсы.

Экспорт Appointments предлагается осуществлять раз в 30 минут (можно меньше, в зависимости от частоты записи пациентов в МИС) в режиме SyncMode="diff"; и раз в час в режиме SyncMode="full" (в зависимости от частоты удаления записей в МИС).

Для синхронизации заявок предлагается импортировать заявки в МИС через скрипт export.php; после изменения заявок в МИС экспортировать низменные заявки (Orders) и передавать их скрипту import.php

Для того чтобы клиника имела возможность синхронизировать расписания МИС и портала Medihost.ru, клинике требуется получить у администратора портала Medihost.ru уникальный идентификатор клиники (client\_key).

#### *Образец XML экспортируемого из МИС*

```
<MediExchange ClientKey="9DDDE578-5179-4CC4-A2A0-F681618ED9EA">
   <ResourceGroups>
     <rg id="1" name="Врач-кардиолог" pos="0"/>
     <rg id="2" name="Врач-терапевт" pos="0"/>
     <rg id="3" name="Врач-терапевт участковый" pos="0"/>
     <rg id="4" name="Врач-хирург" pos="0"/>
     <rg id="5" name="Врач-гинеколог" pos="0"/>
     <rg id="6" name="Врач-дерматолог" pos="0"/>
     <rg id="7" name="Врач-гастроэнтеролог" pos="0"/>
     <rg id="8" name="Врач-уролог" pos="0"/>
     <rg id="9" name="Медсестра" pos="0"/>
    \langle \text{kg} \rangle id="10" name="Врач-УЗИ" pos="0"/>
     <rg id="-99999" name="Кабинеты" pos="1"/>
   </ResourceGroups>
   <Resources>
     <r id="393" name="Баева" time_step="30" pos="0"/>
     <r id="391" name="Баранов" time_step="30" group_id="7" pos="0"/>
    <r id="422" name="Бурдин В. С. "time step="30" group id="7" pos="0"/>
     <r id="383" name="Мягков С. В." time_step="30" group_id="7" pos="0"/>
    \langle \text{r id} = "369" name="Нестеров О. П." time step="30" pos="0"/>
     <r id="451" name="Добров П. С." time_step="30" group_id="5" pos="0"/>
    \alpha id="441" name="Мусина О. С." time_step="30" group_id="1" pos="0"/>
    <r id="412" name="Рокотов В. П." time step="30" group id="1" pos="0"/>
     <r id="396" name="Костин" time_step="30" pos="0"/>
    \langle \text{r id} = "355" name="Птеренко М. \bar{c}." time step="30" pos="0"/>
     <r id="372" name="Сергеев В. М." time_step="30" pos="0"/>
    \langle \text{r id} = "440" name="Бурдин" time step="30" pos="0"/>
     <r id="434" name="Василевский" time_step="30" pos="0"/>
     <r id="380" name="Ларинов П. М." time_step="30" group_id="2" pos="0"/>
    \langle \text{r} id="427" name="Гамова" time step="30" pos="0"/>
     <r id="409" name="Дарьялова" time_step="30" pos="0"/>
    \langle \text{r} id="415" name="Дроздова" time step="30" pos="0"/>
    \langler id="390" name="Жиров" time step="30" pos="0"/>
     <r id="416" name="Земцова" time_step="30" pos="0"/>
    \langle \text{r} id="402" name="Золотов" time step="30" pos="0"/>
     <r id="424" name="Иванченко" time_step="30" pos="0"/>
     <r id="403" name="Кадышева" time_step="30" pos="0"/>
     <r id="389" name="Кириленко" time_step="30" pos="0"/>
     <r id="398" name="Китаев" time_step="30" pos="0"/>
     <r id="421" name="Комаров" time_step="30" pos="0"/>
     <r id="420" name="Конев" time_step="30" pos="0"/>
     <r id="432" name="Конкина" time_step="30" pos="0"/>
     <r id="411" name="Корнеева" time_step="30" pos="0"/>
    \langle \text{r id} = "410" name="Лазевич" time step="30" pos="0"/>
     <r id="399" name="Ливитин" time_step="30" pos="0"/>
     <r id="425" name="Мигунов" time_step="30" pos="0"/>
    \langle \text{r} id="428" name="Мишина" time step="30" pos="0"/>
     <r id="444" name="Нестеров" time_step="30" pos="0"/>
     <r id="433" name="Никулин" time_step="30" pos="0"/>
     <r id="408" name="Носова" time_step="30" pos="0"/>
    \langle \text{r} id="407" name="Орлов" time step="30" pos="0"/>
    \langle \text{r} id="401" name="Осипов" time step="30" pos="0"/>
    \langle \text{r id} = "426" name="Павлов" time step="30" pos="0"/>
     <r id="392" name="Панина" time_step="30" pos="0"/>
     <r id="397" name="Паршин" time_step="30" pos="0"/>
    \langle \text{r} id="439" name="Потапова" time step="30" pos="0"/>
    \langle \text{r} id="452" name="Прокопьев В.В." time step="30" pos="0"/>
```

```
\langle \text{r id} = "423" name="Разина" time_step="30" pos="0"/>
     <r id="417" name="Райман" time_step="30" pos="0"/>
     <r id="445" name="Ряпушкина" time_step="30" pos="0"/>
     <r id="394" name="Савченко" time_step="30" pos="0"/>
    \langle \text{r} id="418" name="Соколов" time step="30" pos="0"/>
     <r id="431" name="Тимохин" time_step="30" pos="0"/>
     <r id="430" name="Токарева" time_step="30" pos="0"/>
     <r id="419" name="Фадеев" time_step="30" pos="0"/>
    \langle \text{r} id="438" name="Федосов" time step="30" pos="0"/>
    \langle \text{r} id="395" name="Филатов" time_step="30" pos="0"/>
    \langle \text{r} id="404" name="Хазова" time step="30" pos="0"/>
     <r id="413" name="Харченко" time_step="30" pos="0"/>
     <r id="443" name="Майоров С. В." time_step="30" group_id="10" pos="0"/>
     <r id="436" name="Остожев" time_step="30" group_id="10" pos="0"/>
    \langler id="442" name="Васильков П. О." time step="30" group id="4" pos="0"/>
     <r id="406" name="Марков" time_step="30" group_id="4" pos="0"/>
    \langle \text{r id} = "388" name="Мякинина М. \overline{A}." time step="30" group id="4" pos="0"/>
     <r id="400" name="Захарова" time_step="30" pos="0"/>
     <r id="-2013" name="Бассейн" time_step="30" group_id="-99999" pos="1"/>
     <r id="-90" name="Кабинет УЗИ №2" time_step="30" group_id="-99999"
pos="1"/>
    \langler id="-91" name="Кабинет врача - гастроэнтеролога" time step="30"
group_id="-99999" pos="1"/>
     <r id="-92" name="Кабинет врача - кардиолога" time_step="30" group_id="-
99999" pos="1"/>
     <r id="-93" name="Кабинет врача - хирурга" time_step="30" group_id="-
99999" pos="1"/>
     <r id="-96" name="Кабинет оториноларинголога" time_step="30" group_id="-
99999" pos="1"/>
     <r id="-97" name="Процедурный кабинет" time_step="30" group_id="-99999"
pos="1"/>
     <r id="-98" name="Кабинка 1" time_step="30" group_id="-99999" pos="1"/>
    \langler id="-99" name="Кабинка 2" time<sup>-</sup>step="30" group<sup>-id="-99999" pos="1"/></sup>
   </Resources>
   <Schedules>
     <s id="1" date="01.07.2010" resource_id="393">
       <time_rules w_startTime="7:00" w_endTime="18:00" b_startTime="13:00"
b endTime=\sqrt{14}:00"/>
    \langle/s>
     <s id="2" date="02.07.2010" resource_id="393">
      \timestime rules w startTime="7:00" w endTime="18:00" b startTime="13:00"
b_endTime="14:00"/>
    \langle/s>
     <s id="3" date="05.07.2010" resource_id="393">
       <time_rules w_startTime="7:00" w_endTime="18:00" b_startTime="13:00"
b endTime="\overline{1}4:00"/>
    \langle/s>
     <s id="4" date="06.07.2010" resource_id="393">
      \letime rules w startTime="7:00" w endTime="18:00" b startTime="13:00"
b_endTime="14:00"/>
    \langle/s>
     <s id="5" date="07.07.2010" resource_id="393">
       <time_rules w_startTime="7:00" w_endTime="18:00" b_startTime="13:00"
b_endTime="\overline{1}4:00"/>
    \langle/s>
     <s id="6" date="08.07.2010" resource_id="393">
      \letime rules w startTime="7:00" w endTime="18:00" b startTime="13:00"
b_endTime="\overline{1}4:00"/>
    \langle/s>
     <s id="7" date="09.07.2010" resource_id="393">
       <time_rules w_startTime="7:00" w_endTime="18:00" b_startTime="13:00"
b endTime=\overline{1}4:00"/>
    \langle/s>
```
<r id="437" name="Радимов" time\_step="30" pos="0"/>

```
 <s id="8" date="12.07.2010" resource_id="393">
       <time_rules w_startTime="7:00" w_endTime="18:00" b_startTime="13:00"
b_endTime=\sqrt{14:00''}/>\langle/s>
     <s id="9" date="13.07.2010" resource_id="393">
       <time_rules w_startTime="7:00" w_endTime="18:00" b_startTime="13:00"
b endTime="14:00"/>
    \langle/s>
     <s id="10" date="14.07.2010" resource_id="393">
      \timestime rules w startTime="7:00" w endTime="18:00" b startTime="13:00"
b endTime="\overline{1}4:00"/>
    \langle/s>
     <s id="11" date="15.07.2010" resource_id="393">
      \letime rules w startTime="7:00" w endTime="18:00" b startTime="13:00"
b endTime="14:00"/>
    \langle/s>
     <s id="12" date="16.07.2010" resource_id="393">
      \timestime rules w startTime="7:00" w endTime="18:00" b startTime="13:00"
b_endTime="14:00"/>
    \langle/s>
     <s id="13" date="19.07.2010" resource_id="393">
      \timestime rules w startTime="7:00" w endTime="18:00" b startTime="13:00"
b endTime=\sqrt{14}:00"/>
    \langle/s>
     <s id="14" date="20.07.2010" resource_id="393">
       <time_rules w_startTime="7:00" w_endTime="18:00" b_startTime="13:00"
b endTime=\overline{14}:00"/>
    \langle/s>
     <s id="15" date="21.07.2010" resource_id="393">
       <time_rules w_startTime="7:00" w_endTime="18:00" b_startTime="13:00"
b endTime=\overline{1}4:00"/>
    \langle/s>
     <s id="16" date="22.07.2010" resource_id="393">
       <time_rules w_startTime="7:00" w_endTime="18:00" b_startTime="13:00"
b_endTime="14:00"/>
    \langle/s>
     <s id="17" date="23.07.2010" resource_id="393">
       <time_rules w_startTime="7:00" w_endTime="18:00" b_startTime="13:00"
b endTime=\sqrt{14}:00''/>\langle/s>
     <s id="18" date="26.07.2010" resource_id="393">
       <time_rules w_startTime="7:00" w_endTime="18:00" b_startTime="13:00"
b_endTime="14:00"/>
    \langle/s>
     <s id="19" date="27.07.2010" resource_id="393">
       <time_rules w_startTime="7:00" w_endTime="18:00" b_startTime="13:00"
b endTime=\sqrt{14}:00"/>
    \langle/s>
     <s id="20" date="28.07.2010" resource_id="393">
       <time_rules w_startTime="7:00" w_endTime="18:00" b_startTime="13:00"
b endTime=\overline{1}4:00"/>
    \langle/s>
     <s id="21" date="29.07.2010" resource_id="393">
       <time_rules w_startTime="7:00" w_endTime="18:00" b_startTime="13:00"
b endTime=\overline{1}4:00"/>
    \langle/s>
     <s id="22" date="30.07.2010" resource_id="393">
       <time_rules w_startTime="7:00" w_endTime="18:00" b_startTime="13:00"
b endTime=\overline{1}4:00"/>
    \langle/s>
     <s id="23" date="02.08.2010" resource_id="393">
       <time_rules w_startTime="7:00" w_endTime="18:00" b_startTime="13:00"
b endTime=\overline{1}4:00"/>
    \langle/s>
```

```
 <s id="24" date="03.08.2010" resource_id="393">
       <time_rules w_startTime="7:00" w_endTime="18:00" b_startTime="13:00"
b_endTime=\sqrt{14:00''}/>\langle/s>
     <s id="25" date="04.08.2010" resource_id="393">
      \timestime rules w startTime="7:00" w endTime="18:00" b startTime="13:00"
b endTime="14:00"/>
    \langle/s>
     <s id="26" date="05.08.2010" resource_id="393">
      \timestime rules w startTime="7:00" w endTime="18:00" b startTime="13:00"
b endTime="\overline{1}4:00"/>
    \langle/s>
     <s id="27" date="06.08.2010" resource_id="393">
      \lttime rules w startTime="7:00" w endTime="18:00" b startTime="13:00"
b endTime="14:00"/>
    \langle/s>
     <s id="28" date="09.08.2010" resource_id="393">
      \timestime rules w startTime="7:00" w endTime="18:00" b startTime="13:00"
b_endTime="14:00"/>
    \langle/s>
     <s id="29" date="10.08.2010" resource_id="393">
       <time_rules w_startTime="7:00" w_endTime="18:00" b_startTime="13:00"
b endTime=\sqrt{14}:00"/>
    \langle/s>
     <s id="30" date="11.08.2010" resource_id="393">
       <time_rules w_startTime="7:00" w_endTime="18:00" b_startTime="13:00"
b endTime=\overline{14}:00"/>
    \langle/s>
     <s id="31" date="12.08.2010" resource_id="393">
       <time_rules w_startTime="7:00" w_endTime="18:00" b_startTime="13:00"
b endTime=\overline{1}4:00"/>
    \langle/s>
     <s id="32" date="13.08.2010" resource_id="393">
       <time_rules w_startTime="7:00" w_endTime="18:00" b_startTime="13:00"
b endTime=\sqrt{14:00''}/>\langle/s>
     <s id="33" date="01.07.2010" resource_id="422">
       <time_rules w_startTime="7:00" w_endTime="21:00" b_startTime="13:00"
b endTime=\sqrt{14}:00''/>\langle/s>
     <s id="34" date="02.07.2010" resource_id="422">
      \timestime rules w startTime="8:00" w endTime="16:00"/>
    \langle/s> <s id="35" date="03.07.2010" resource_id="422">
       <time_rules w_startTime="7:00" w_endTime="21:00" b_startTime="13:00"
b endTime="14:00"/>
    \langle/s>
     <s id="36" date="04.07.2010" resource_id="422">
      \timestime rules w startTime="8:00" w endTime="16:00"/>
    \langle/s>
     <s id="37" date="05.07.2010" resource_id="422">
       <time_rules w_startTime="7:00" w_endTime="21:00" b_startTime="13:00"
b endTime=\overline{1}4:00"/>
    \langle/s>
     <s id="38" date="06.07.2010" resource_id="422">
      \timestime rules w startTime="8:00" w endTime="16:00"/>
    \langle/s>
     <s id="39" date="07.07.2010" resource_id="422">
       <time_rules w_startTime="7:00" w_endTime="21:00" b_startTime="13:00"
b endTime="14:00"/>
    \langle/s>
     <s id="40" date="08.07.2010" resource_id="422">
      \timestime rules w startTime="8:00" w endTime="16:00"/>
    \langle/s>
```

```
 <s id="41" date="09.07.2010" resource_id="422">
       <time_rules w_startTime="7:00" w_endTime="21:00" b_startTime="13:00"
b_endTime=\sqrt{14:00''}/>\langle/s>
     <s id="42" date="10.07.2010" resource_id="422">
      \timestime rules w startTime="8:00" w endTime="16:00"/>
    \langle/s>
     <s id="43" date="11.07.2010" resource_id="422">
       <time_rules w_startTime="7:00" w_endTime="21:00" b_startTime="13:00"
b endTime=\overline{1}4:00"/>
    \langle/s>
   </Schedules>
   <Appointments SyncMode="full">
     <a tablename="SchedEvent" id="8" resource_id="383"
ReceptionDateTime="30.06.2010 12:00:00" Duration="60" Title="Печеркина М.И. -
повторный прием"/>
   </Appointments>
   <Orders>
     <o ID="1" Status="0" user_id="1" user_name="имя пользователя"
order_date="01.07.2010" MW_Resource_ID="369" Resource_Name="Нестеров О. П."
Resource_ID="1" Reception_Datetime="01.07.2010 17:00:00" Duration="30"
Type="3" Name1="фамилия" Name2="имя" Name3="отчество" Aim="цель"
Phone="телефон" City="город" Address="адрес" Email="mlab@medwork.ru"
LastChangedOn="01.07.2010 12:11:02"/>
     <o ID="2" Status="1" user_id="1" user_name="username"
order_date="01.07.2010" MW_Resource_ID="-90" Resource_Name="Кабинет УЗИ №2"
Resource ID="2" Reception \overline{\text{Pattern}}=01.07.2010 17:00:00" Duration="20"
Type="3" Name1="иванов" Name2="иван" Name3="иванович" Aim="цель"
Phone="телефон" City="город" Address="адрес" Email="счастье@ru"
LastChangedOn="01.07.2010 12:11:03"/>
   </Orders>
</MediExchange>
```